# V.3.1 INPUT SUMMARY FOR DEFINING OPERATIONS

This Section describes the general form of the input cards needed to define the Operations to be used in a Segment.

Operations must be input in the order they are to be executed. Data values needed by each Operation must have been read from data files or generated by a preceding Operation.

## Input Summary

The input cards required to define the Operations Table for a Segment are as follows:

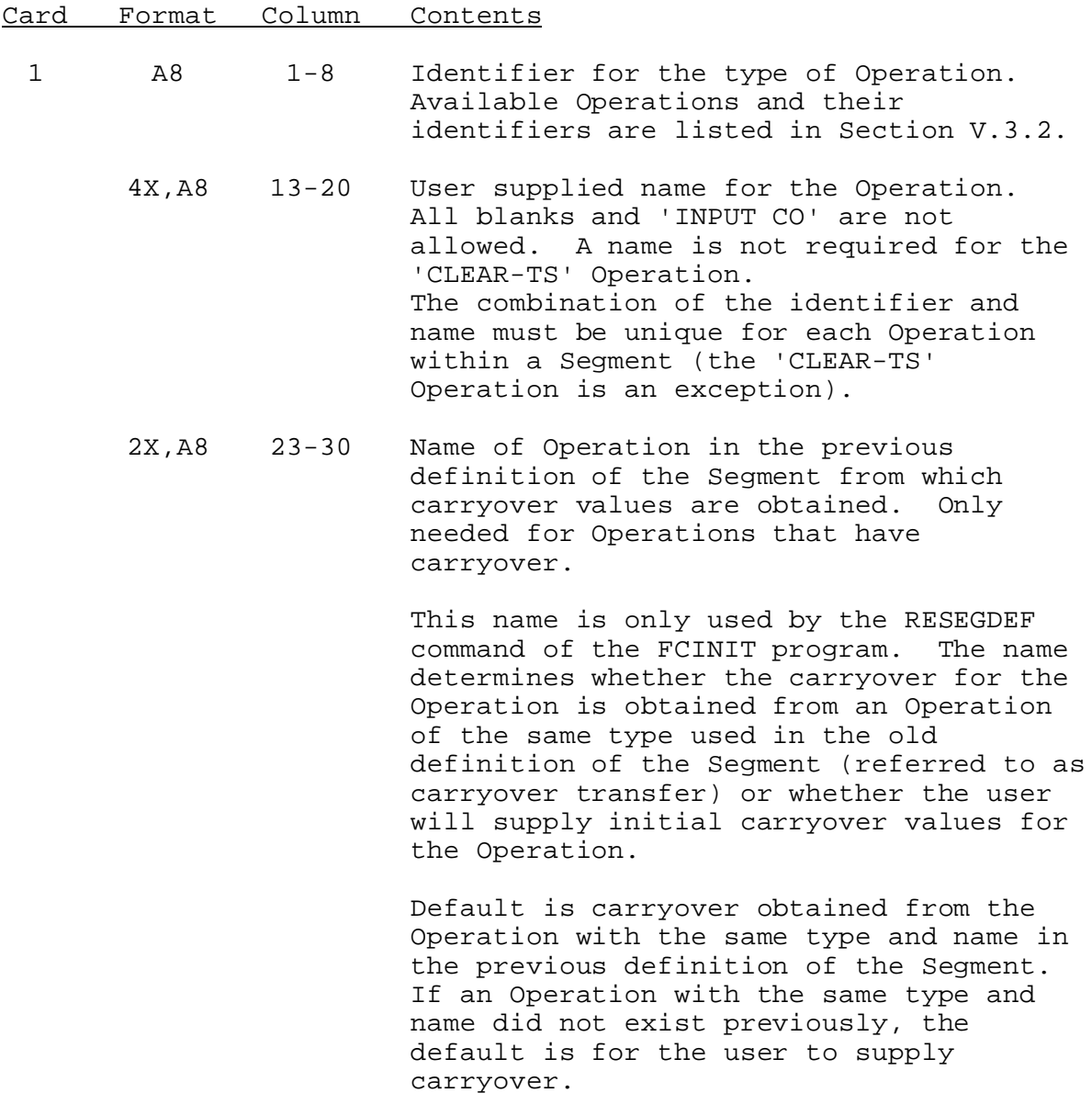

If initial carryover values should be obtained from an Operation used in the old definition of the Segment of the same type, but with a different name, enter the old name. Several Operations in he redefined Segment can obtain carryover from a single Operation in the old version of the Segment.

If initial carryover is to be supplied by the user, enter 'INPUT CO'. In this case, there will be no carryover transfer for this Operation.

2 The input cards for the Operation. The cards needed for each Operation are given in the appropriate subsection of Section V.3.3.

3 A4 1-4 'STOP'

Repeat cards 1 and 2 for each Operation in the Segment.

#### Sample Input

Sample input to define a Segment is shown in Figure 1.

### Error Messages

The following error messages can be generated when defining Operations.

1. \*\*ERROR\*\* XXXXXXXX IS NOT AN ACCEPTABLE OPERATION IDENTIFIER.

Action: Check the list of available Operations and identifiers in Section V.3.2.

2. \*\*ERROR\*\* THE P ARRAY IS FULL. THE REST OF THE OPERATIONS IN THIS SEGMENT WILL BE SKIPPED.

Action: Reduce the number of Operations in the Segment or redimension the P array.

3. \*\*ERROR\*\* THE NAME OF A XXXXXXXX OPERATION IS ALL BLANKS OR 'INPUT CO'. THIS IS NOT ALLOWED.

Action: Change the Operation name on Card 1, Columns 13-20.

4. \*\*ERROR\*\* AN OPERATION HAS THE SAME TYPE (XXXXXXXX) AND THE SAME NAME (XXXXXXXX) AS A PREVIOUS OPERATION. THIS OPERATION WILL BE IGNORED.

Action: Assign all Operations of a given type unique names.

5. \*\*ERROR\*\* THE OPERATION WROTE BEYOND THE END OF THE P,C, OR T ARRAY. THE REST OF THIS SEGMENT IS IGNORED.

Action: An Operation is not programmed correctly. Call for assistance.

6. \*\*ERROR\*\* MORE SPACE IS NEEDED FOR DATA AND WORKING STORAGE IN THE D ARRAY THAN IS AVAILABLE.

Action: Reduce the number of time series or working storage needed or redimension the D array.

7. \*\*ERROR\*\* TIME SERIES HAS NOT BEEN DEFINED. I.D.=XXXXXXXX TYPE=XXXX DT=XX HOURS.

Action: All time series used by Operations must be defined in the 'DEF-TS' section of the Segment input (see Section V.2.3).

8. \*\*ERROR\*\* A TIME SERIES DOES NOT HAVE THE PROPER DIMENSION FOR THIS APPLICATION--DIMENSION SHOULD BE=XXXX. I.D.=XXXXXXXX TYPE=XXXX DT=XX HOURS DIM=XXXX.

Action: Check input summary for the Operation in Section V.3.3 to determine what dimensions are allowed.

9. \*\*ERROR\*\* A DATA TYPE (XXXX) WHICH CAN CONTAIN MISSING VALUES IS USED FOR AN APPLICATION WHERE MISSING VALUES ARE NOT ALLOWED. I.D.=XXXXXXXX TYPE=XXXX DT=XX HOURS.

Action: Use a data type code that cannot contain missing values (see Section V.2.2).

10. \*\*ERROR\*\* A DATA TYPE WITH XX VALUES PER TIME INTERVAL IS USED FOR AN APPLICATION WHERE ONLY XX VALUES ARE ALLOWED. TIME SERIES I.D.=XXXXXXXX TYPE=XXXX DT=XX HOURS.

Action: Use a data type with the proper number of values per time interval (see Section V.2.2).

11. \*\*ERROR\*\* IN THE X ARRAY XXXX POSITIONS WERE REQUESTED, ONLY XX ARE AVAILABLE.

Action: Reduce the number of Operations or redimension the proper array.

12. \*\*ERROR\*\* NO VALUES HAVE PREVIOUSLY BEEN ASSIGNED TO THE INPUT TIME SERIES (I.D.=XXXXXXXX TYPE=XXXX DT=XX HOURS) FOR THIS OPERATION.

Action: All input time series for an Operation must contain data values. Values can be obtained by reading from disk as in the case of 'INPUT' or 'UPDATE' time series or from previous Operations in the Segment. Thus, the problem can be corrected by: reading the values from disk, adding an

Operations or rearranging the Operations Table.

Error messages for specific Operations are described in the appropriate sub-sections of Section V.3.3.

### Figure 1. Sample Input for a Segment

- Column -

 5 10 15 20 25 30 35 40 45 50 55 60 65 70 75 80 ----+----+----+----+----+----+----+----+----+----+----+----+----+----+----+----+ IDENTIFIER GLMSW 39.27 108.91 TITLE CALCASIEU R-GLENMORA UPSTREAM DOWNSTREAM GLFSW DEF-TS GLMSW MAP 6 INPUT GLMSW MAP GLMSW INFW 6 GLMSW MAPE 24 INPUT GLMSW MAPE  $GIMSW$ GLMSW STG 6 INPUT GLMSW STG<br>GLMSW SQIN SQIN 6 GLMSW QIN 6 GLMSW SSTG 6 OUTPUT GLMSW SSTG 39.27 108.91 CALCASIEU R-GLENMORA GLMSW QINE 6 OUTPUT GLMSW QINE 39.27 108.91 CALCASIEU R-GLENMORA END SAC-SMA GLMSW SWTRIB1 @ GLENMORA 6 GLMSW MAP GLMSW INFW and the contract of the contract of the sum of the sum of the contract of the contract of the contract of the c 1.0001.050 50.0 30.00.3300.0050.0500.012 00.100 80.0 3.00 200. 30.0 40.0.170.00600.1500.300 0.10 GLMSW MAPE 1.001.001.001.101.301.401.501.401.301.101.101.00<br>50.0 0.0 200. 1.6 32. 250. 0 50.0 0.0 200. 1.6 32. 250.<br>UNIT-HG GLMSW UNIT-HG GLMSW CALCASIEU R-GLENMORA 620. 17 ENGL 0.000 GLMSW INFW 6 GLMSW SQIN 6 982. 1849. 2848. 4112. 5647. 7775. 8367. 7696. 6503. 5638. 4010. 3518. 3014. 2213. 1345. 808. 210. CHANLOSS GLMSW CALCASIEU R-GLENMORA 0.0 30. NOPE GLMSW SQIN 6 1.0 1.52 2.03 2.79 3.56 4.57 4.57 4.32 4.06 3.81 3.30 2.29 1.52 STAGE-Q STAGE STG TO QIN - GLMSW GLMSW 1<br>GLMSW STG 6 GLMSW OIN 6 GLMSW STG 6 GLMSW QIN 6 ADJUST-Q GLMSW CALCASIEU R-GLENMORA 1 0 0 GLMSW QIN 6 GLMSW SQIN 6<br>GLMSW OINE GLMSW 120  $\overline{0}$ STAGE-Q FLOW QINE TO SSTG - GLMSW GLMSW 2 GLMSW SSTG 6 GLMSW QINE 6 PLOT-TUL GLMSW 1 0 101 0 200 6 6 5 3 I - 0 0 25 25 F U M GLMSW MAP ADJ-Q STAGE GLMSW MAP LIST F5.2, 6 MEAN AREAL PCPN<br>GLMSW QIN PLOT 0 6 OBSERVED FLOW GLMSW QIN PLOT 0 6 OBSERVED FLOW GLMSW QINE BOTH A F8.0, 6 ADJUSTED FLOW GLMSW SSTG LIST F8.1, 6 FORECAST STAGE GLMSW CINE BOTH A F8.0, 6 ADJUSTED FLOW<br>GLMSW SSTG LIST F8.1, 6 FORECAST STAGE<br>GLMSW SQIN PLOT S 6 SIMULATED FLOW END STOP